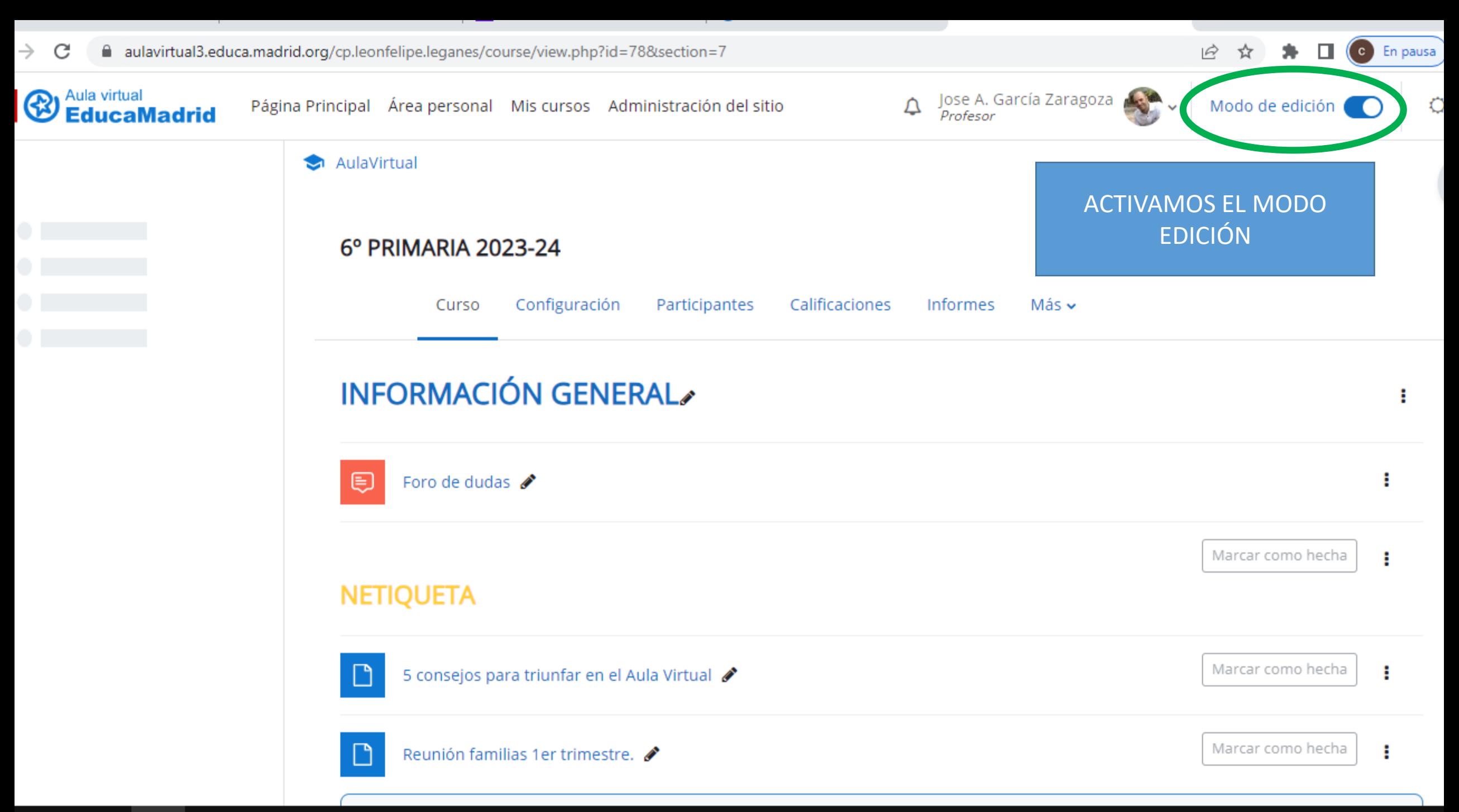

ال الاست

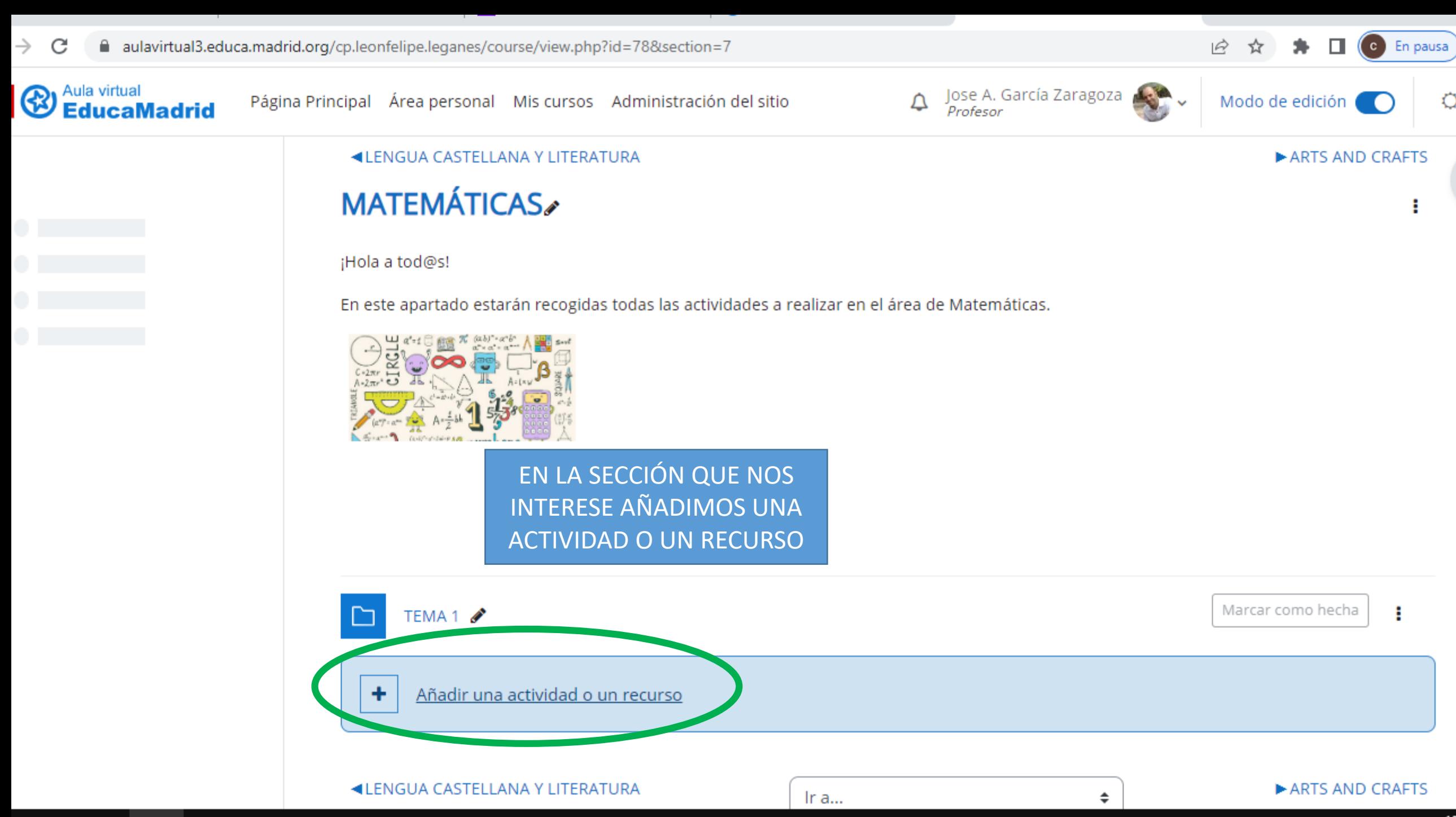

Añadir una actividad o un recurso

 $\rightarrow$  C △ aulavirtual3.educa.madrid.org/cp.leonfelipe.leganes/course/view.php?id=78&section=7

Buscar

Pág

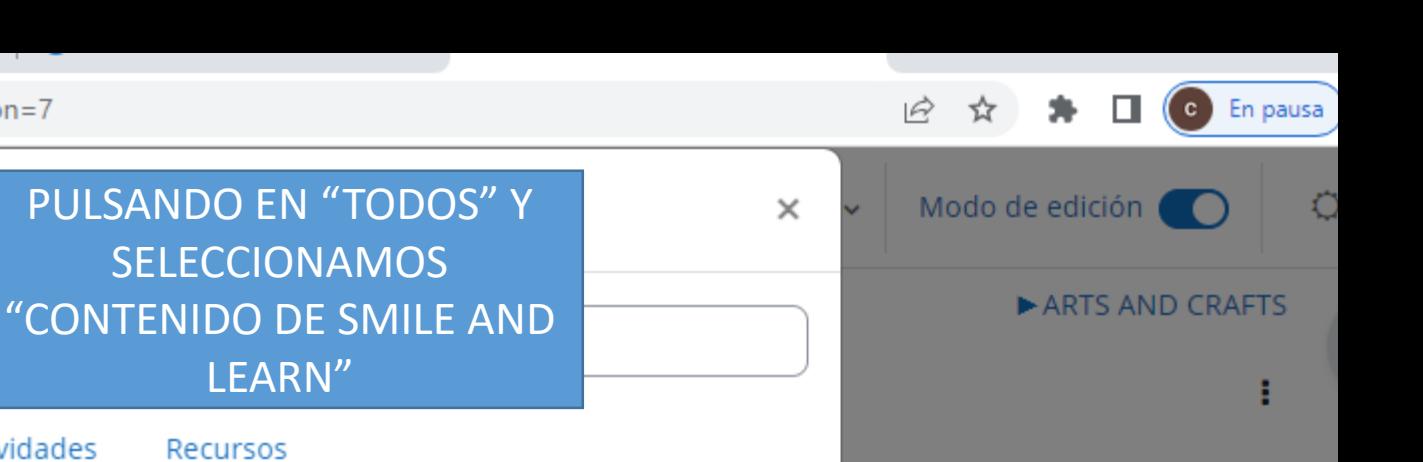

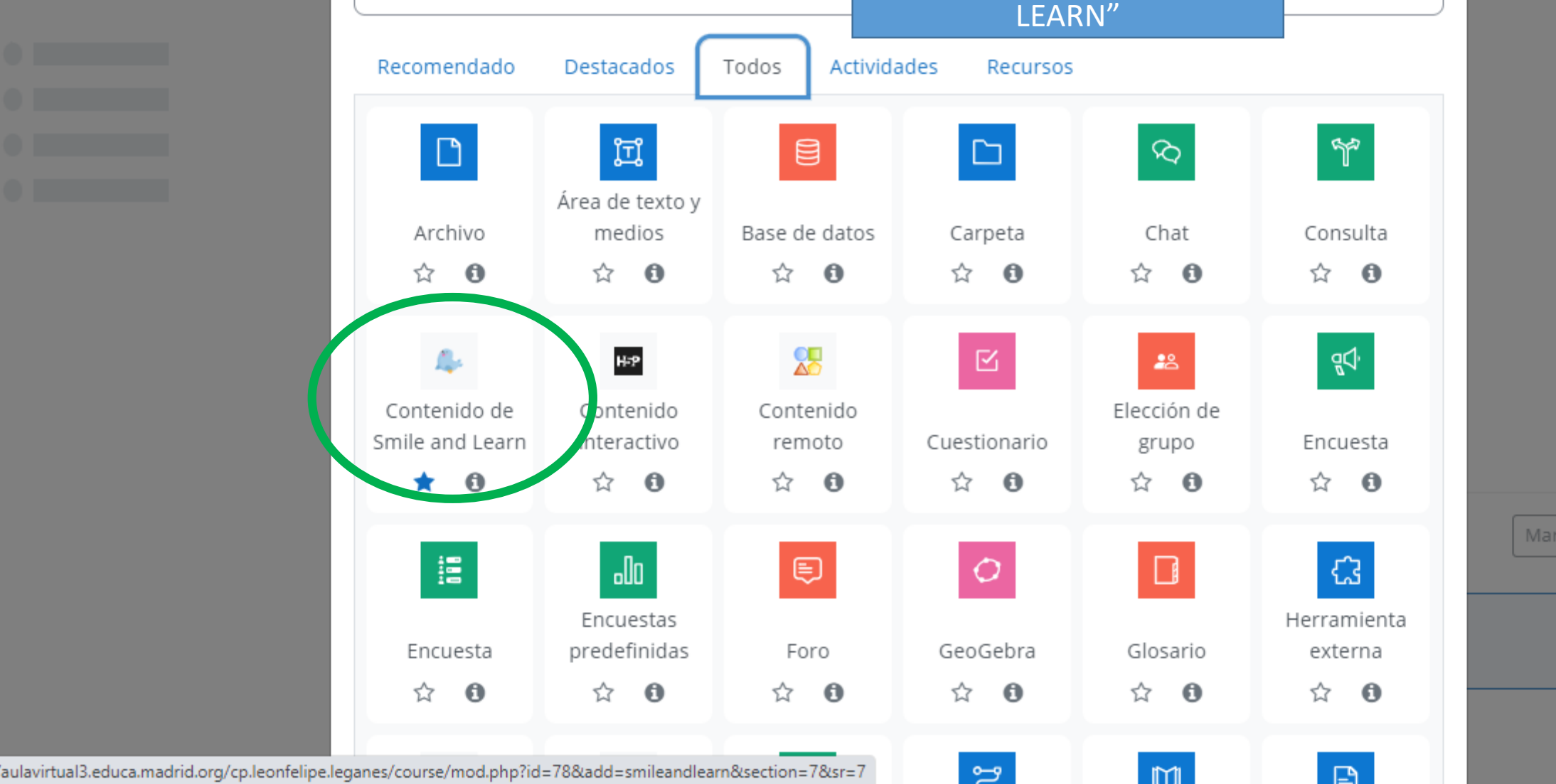

SELECCIONAMOS

car como hecha

the company of the company of the company of the company of the company of the company of the company of the company of the company of the company of the company of the company of the company of the company of the company

*<u>Waula virtual</u>*<br> **Contract Madrid** 

## $\rightarrow$  C □ aulavirtual3.educa.madrid.org/cp.leonfelipe.leganes/course/modedit.php?add=smileandlearn&type=&course=78&section=7&return=0&sr=7 (c) En pausa  $\Rightarrow$ П **Aula virtual** Jose A. García Zaragoza<br>Profesor Página Principal Área personal Mis cursos Administración del sitio Modo de edición EducaMadrid **AND** EARN **INFORMACIÓN GENERAL Bienvenido a Smile and Learn para Moodle** Foro de dudas Visítanos en smileandlearn.com. NETIQUETA **EN ESTE CASO** 5 consejos para triunfar e... **SELECCIONAMOS "OBJETOS** Reunión familias 1er trime... DE APRENDIZAJE" **Selecciona:** Fotos del curso 2023-24 Fotos del Curso 2022-23 A Video contra el acoso esco... Parque Infantil Tráfico 20-... Halloween Objetos de Aprendizaje Secuencias Didácticas Programas de Formación **ARTS AND CRAFTS** ODE-2 ODE-3 ODE-4 **Buy Nothing Day**

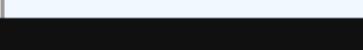

 $\rightarrow$  C ■ aulavirtual3.educa.madrid.org/cp.leonfelipe.leganes/course/modedit.php?add=smileandlearn&type=&course=78&section=7&return=0&sr=7

**&** Aula virtual Carcía Zaragoza Martin Modo de edición Página Principal Área personal Mis cursos Administración del sitio Profesor EducaMadrid 6<sup>°</sup> Pri... Selec... **Tipo de Actividad** Selec... Curso **Materia** Selec... Competencia  $\checkmark$  $\checkmark$ Seleccione... **INFORMACIÓN GENERAL** Ciencias de la Naturaleza **Buscador Buscar Ciencias Sociales** Foro de dudas **Educación Artística** Educación Física NETIQUETA Objetos d **Recursos seleccionados** Lengua Castellana y Literatura Lengua Extranjera: Inglés 5 consejos para triunfar e... **Matemáticas** BUSCAMOS LAS Educación en Valores Civicos y Eticos Reunión familias 1er trime... **Natural Science** ACTIVIDADES FILTRANDO **Social Science** POR CURSO, MATERIA, Fotos del curso 2023-24 **Art Education** COMPETENCIA Y/O TIPO DE **Physical Education** Lengua Extranjera: Francés ACTIVIDADFotos del Curso 2022-23 Video contra el acoso esco... Parque Infantil Tráfico 20-... Halloween **ARTS AND CRAFTS Buy Nothing Day** 

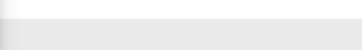

 $\beta$ ☆  $\Box$ 

(c) En pausa

## □ aulavirtual3.educa.madrid.org/cp.leonfelipe.leganes/course/modedit.php?add=smileandlearn&type=&course=78&section=7&return=0&sr=7  $\rightarrow$  C  $\Rightarrow$ ☆  $\Box$ (c) En pausa **B** Aula virtual Jose A. García Zaragoza  $\Lambda$ Página Principal Área personal Mis cursos Administración del sitio Modo de edición  $\blacksquare$ **EducaMadrid** .<br>Profesor  $6^{\circ}$  Pri... Mate... Comp... Tipo de Actividad Selec... Curso Materia Competencia  $\checkmark$ **INFORMACIÓN GENERAL Buscador Buscar** Foro de dudas NETIQUETA **Recursos seleccionados Objetos de Aprendizaje** 5 consejos para triunfar e... U  $\mathbf{U}$  $\mathbf{U}$ **SO NO VU** Divisiones - Juego 8 Q Ť Reunión familias 1er trime... **Diferencias** Criterios de Criterios de Criterios de **Damas** divisibilidad 1 divisibilidad 2 divisibilidad 3 ❶ ⊕ ⊕ ⊕ A Fotos del curso 2023-24 ESCOGEMOS LA QUE NOS Fotos del Curso 2022-23 **INTERESE** Video contra el acoso esco... **Dividir Divisiones Dividir** El certijo de El pastor y el Parque Infantil Tráfico 20-... fracciones fracciones la piscina гíо 6  $\bullet$ ⊕ Œ A Halloween **ARTS AND CRAFTS Buy Nothing Day** Fracciones (x) Laberintos **Multiplicacion** Multiplicar Fracciones  $(+)$ Economía Circular

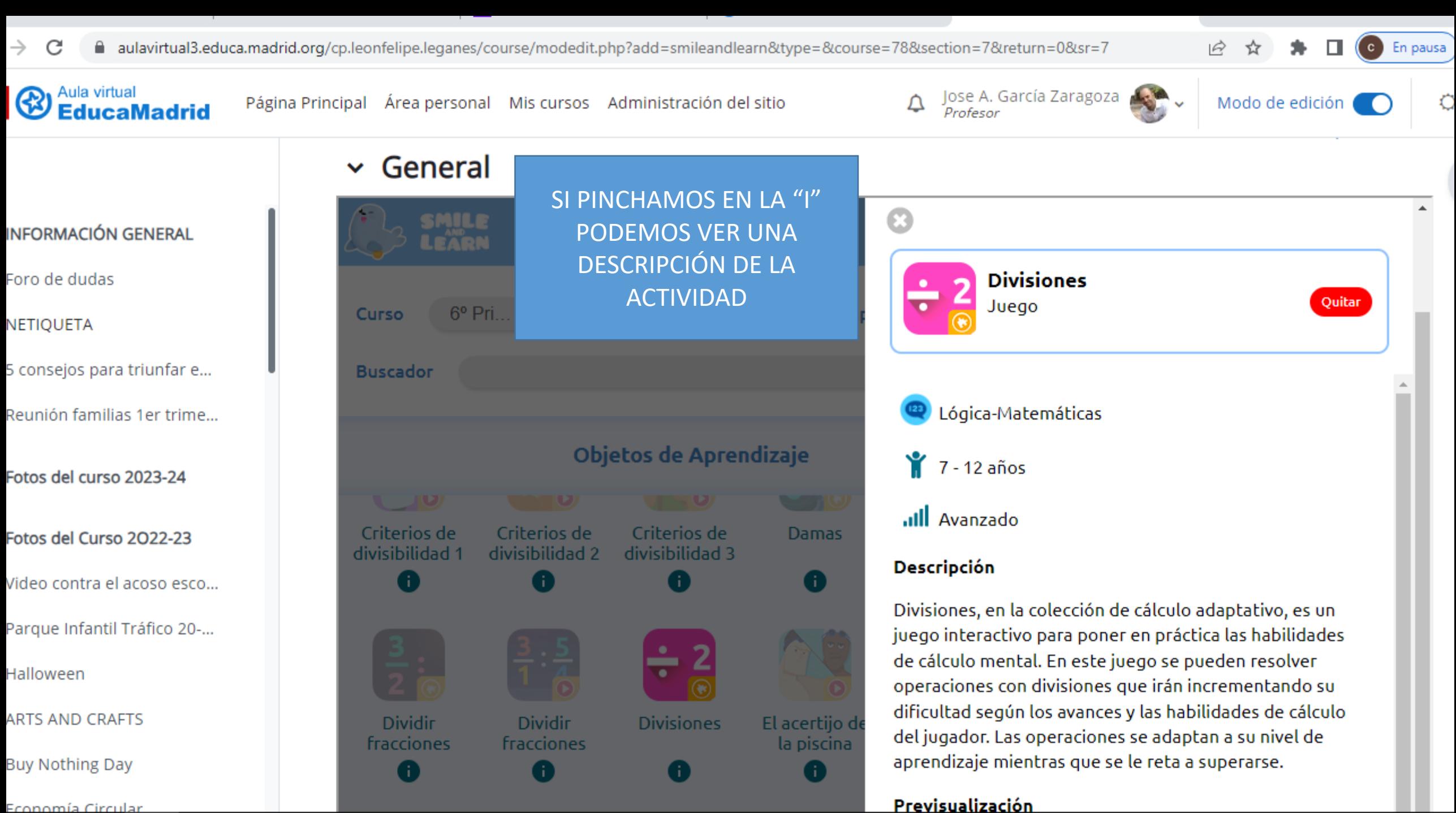

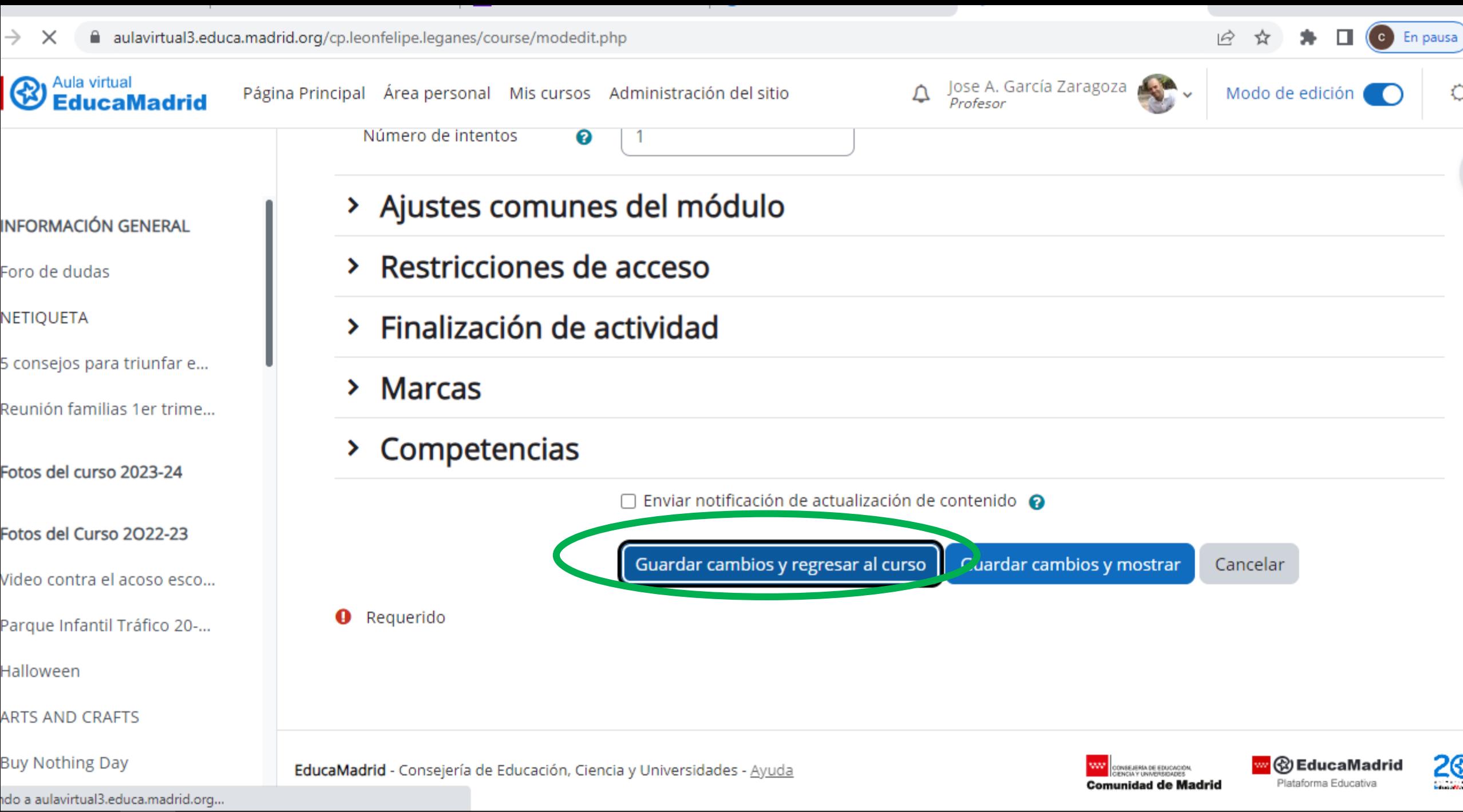

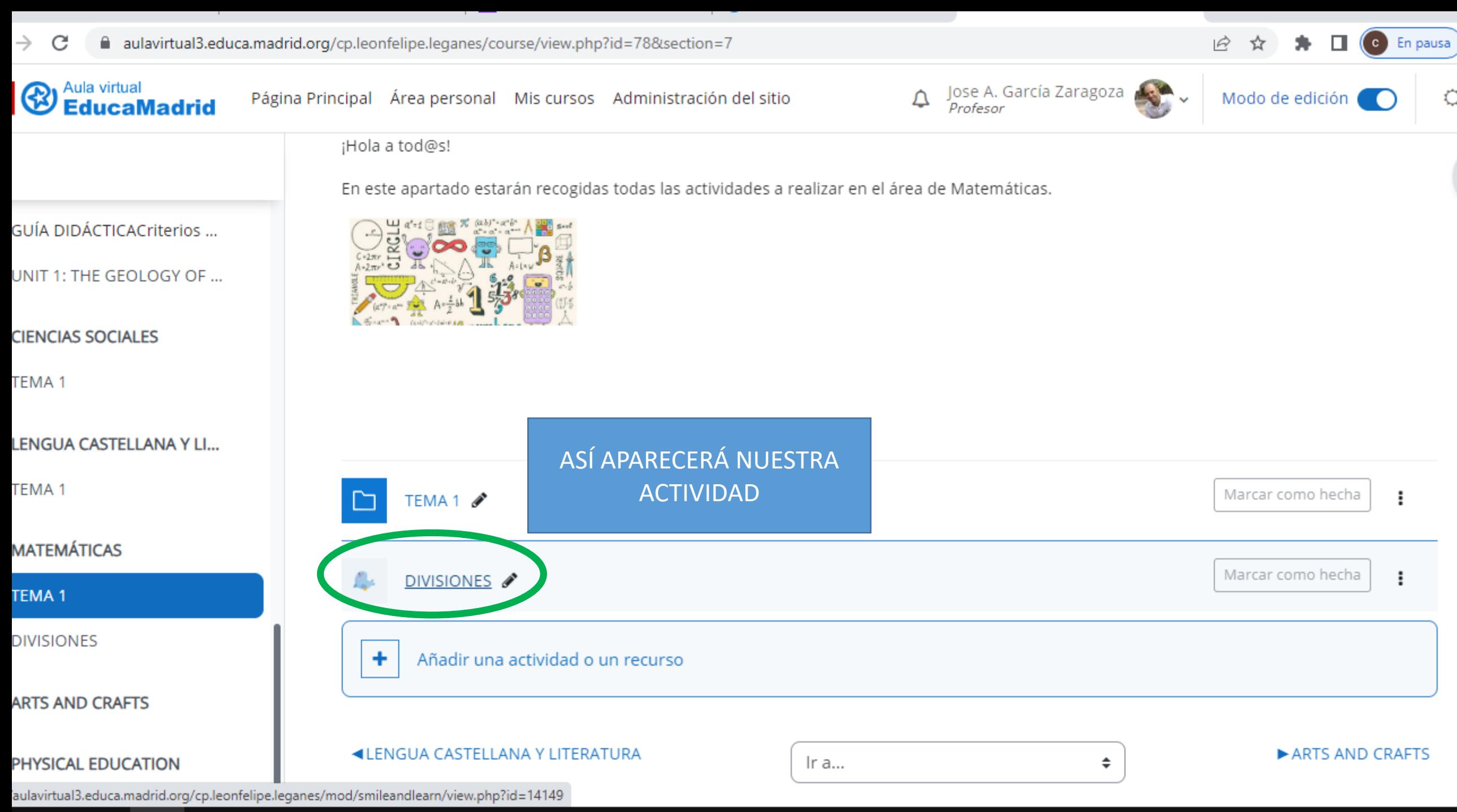